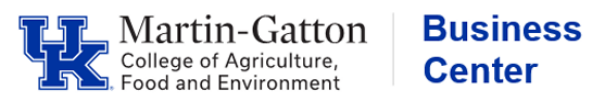

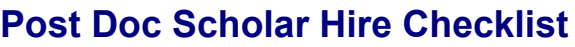

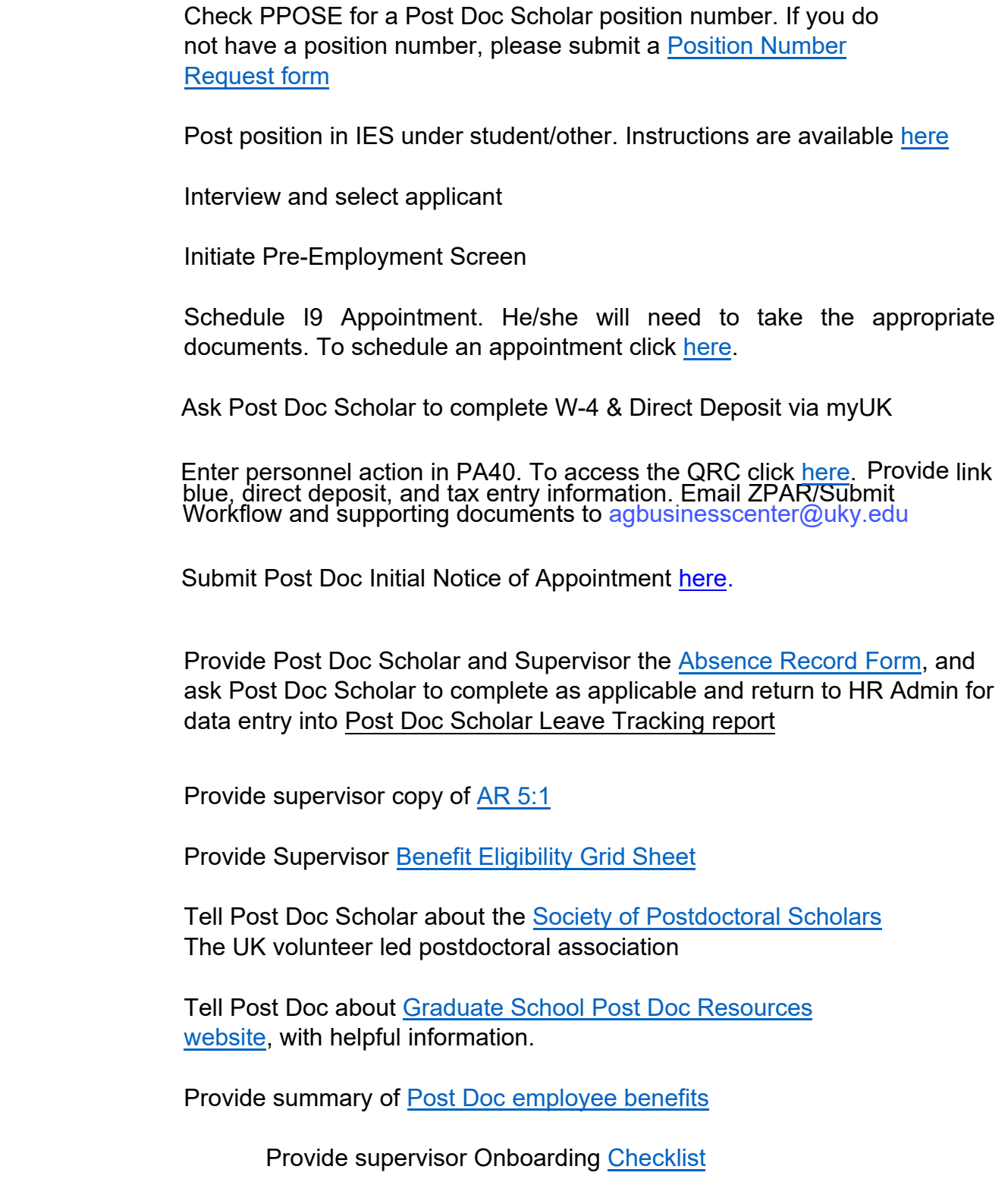

**For additional resources please access the Martin-Gatton CAFE - [Post Doc Scholar Resources page](https://cafebusinesscenter.ca.uky.edu/content/post-doc-scholar-resources)**